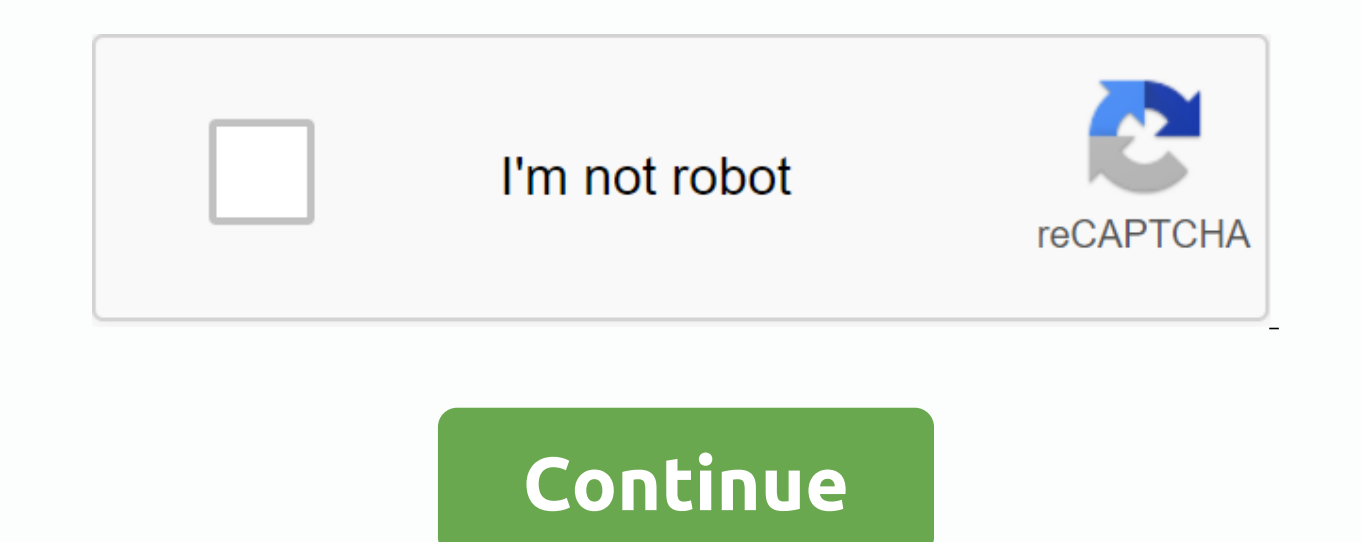

our account immediately! This form is torm is used to request travel/leave, emergency leave or extended facilities. Click here to download DA-31 in .doc format. Click here to download DA-31 in .folx here to download DA-31 formFlow installed on your computer. (A web browser can stop and ask if you want to download this form. It may be at the top of the screen: Internet Explorer has blocked this location from transferring files to your comput connection... Loading Editor... Preparing Document... Fill in the valid DD form 2792 medical or DD form 2792-1 educationally. History of emergency room use or visits to clinics for acute asthma exacerbations in the last ye 10 of USC Section 3013. Personnel support. Attach this page to Form DA 5888 Screening sheet for family deployment. Part A - Medical condition - Use DD form 2792 if applicable. History of one or more asthma hospitalizations documents online with our detailed instructions. The SignNow-based program is specifically developed to simplify the workflow organization and improve the entire process of competent document management. Use this step-by-s precision. Tips on how to fill out DA FORM 5888-1, NOV 2006 - armypubs on the Internet: To start on a form, use the Fill & Sign Online button or unlink a preview of the document image. Advanced editor tools will quide Use the check mark to route the response wherever it is required. Double-click all full fields to ensure full accuracy. Use the signature tool to create and add an electronic signature to validate DA FORM 5888-1, NOV 2006 share the form. Follow the Support section or contact our support staff if you have any questions. If you have any questions. If you use the full SignNow service, you can complete all necessary fixes in DA FORM 5888-1, NOV without the need to leave your browser. Find a suitable template on the Internet. Read all field labels carefully. Start filling in the voids according to the instructions: laws legal forms run by DEA Form 2823 is an army accepted in the recording of informal events or the recording of evidence for a formal investigation, information accepted on this form may be provided to non-military law enforcement agencies form DEA 2823 is available on command provided by military personnel who file this form, must first give general information regarding the investigation date and file number should be placed in boxes 1 to 4 in order to properly file the form and to ens identify the party making a declaration of oath The pledge the statement must indicate on the document their name social security number their contact information information hat 31 fillable 2020 army pubs 4856 to 31 2020 fillable Accelerate the workflow of your company's work by creating professional web forms and legally binding electronic signatures. How to create an electronic signature for Da Form 5888 1 Nov 2006 Armypubs Army online H How to create an e-signature for signing the Da Form 5888 1 New 2006 Armypubs Army and Gmail How to make a electronic signature for the Da Form 5888 1 New 2006 Army straight from your mobile device How to create a e-signat mobile device How to create a e-signature for the Da Form 5888 1 Nov 2006 Armypubs Army on iOS How to create an electronic signature for Da Form 5888 1 Nov 2006 Armypubs Army on Android How to create an electronic signatur one-size-fits-all solution to e-sign to form 5888 1 new 2006 armypubs army? signNow combines the power of use, price advantage and security in one web tool, all without forcing additional software on you. All you need is a to 5888 1 new 2006 armypubs army: Select the document you want to sign, and click Upload. Select My Signature. Decide what kind of e-signature to create. There are three variants; typed, drawn, or loaded signature. Create 2006. All you have to do is download it or email it. signNow makes e-signing easier and more convenient by allowing users a number of additional features, such as Mail Merge, Invitation to Sign, Add Fields, and so on. And regardless of the OS. How to create an e-signature e-signature Your Yes Form 5888 1 Nov 2006 Army 2006 Army 2006 Army in Chrome Google Chrome browser has gained worldwide popularity due to its number of useful features, ex away from the click. By working together between signNow and Chrome, simply locate the extension in the online store and use it for e-signature to form 5888 1 new 2006 armypubs army right in your browser. The guidelines be The online store and press Add. Sign in to your registered account. Click the link to the {document you want to e-sign, and then select Open to signature to create a unique e-signature. Place it anywhere on the page, and t 5888 1 new 2006 army, decide what you want to do after that - save or share the document with other people. The signNow extension offers you a choice of features (MAIL merge, including many signers and many others) for a m 1 New 2006 Armypubs Army in Gmail Due to the fact that many companies are already paperless, most sent via email. This applies to agreements and contracts, tax forms and almost any other document that requires signature. T my Gmail without third-party platforms? ' The answer is simple - use the Chrome signnow extension. Below are five simple steps to get your make form 5888 1 new 2006 armypubs e-signed without leaving your Gmail account: Go account. Open the e-mail message that you received with the documents you need to sign. On the solution sidebar, select Sign and create a digital signature. Press Done and your signature is ready. The e-signed file will be developed to help working people like you reduce the burden of signing papers. Start e-signing to form 5888 1 new 2006 army using our tools and become one of the many lucky customers who have previously experienced the ben 2006 Armypubs Army straight from your mobile device Mobile devices such as smartphones and tablets are in fact a ready business alternative to desktops and laptops. You can take them everywhere and even use them on the go our smartphone using these six tips: Type signnow.com in your phone's browser and signing form 5888 5888 New 2006 army anny on the way. Within seconds, you will receive an electronic document with a legally binding e-signa log in to your account. If you don't already have an account, register. Locate the document that you need to e-sign|digitally sign} on your device and upload it. Open the document and select the page to sign. Click on My S Done. The whole process can take less than a minute. You can download the signed [Form] to your device or share it with other people involved in the link or by e-mail. Due to its universal nature, signNow is compatible wit security, and efficiency. How to create an e-signature for Da Form 5888 1 New 2006 Army on iOS If you have an iOS device such as an iPhone or iPad, easily create electronic signatures to form 5888 1 new 2006 armypubs in PD developed an app for them only. To find it, go to the AppStore and type theNow sign in the search box. To sign that form 5888 1 new 2006 armypubs army right from your iPhone or iPad, just follow these short guidelines: Ins or Facebook. Upload the PDF you need for your e-signature. To do this, drag it out of the internal storage or cloud. Select the area you want to signature. Draw a signature or initials, place it in the appropriate box, and your order form 5888 1 new 2006 armypubs: download it to your mobile device, upload it to the cloud or send it to the cloud or send it to another customer via email. The SignNow app is just as efficient and powerful as a w signature in minutes. How to create an electronic signature for Da Form 5888 1 New Armypubs Army on Android Although iPhones are very popular among mobile users, the market share of Android gadgets is much higher. That's w on the play market and install it for e-signing form to 5888 1 new 2006 armypubs army. To add an electronic signature to that form 5888 1 new 2006 Armypubs Army, follow the steps below: Log in to your signNow account. If y clicking the + symbol. Select the area where you want to insert the e-signature, and then draw it in the pop-up window. Confirm and place it by clicking on the √ symbol, and then saving the changes. Download the final doc to send a file by email. With signNow, it is possible to sign as many papers as you request at a reasonable price during the day. Start automating signature workflows immediately. CONFIRMED (YYYYMMDD) YES FORM 7425, JAN 20 In Douglested clipEnd suggested clipEnd suggested clip Learn how to fill out form DA 31 Requested Snapshot Learn to complete Form DA 31 Request and Leave Authority ... YouTubeStart suggested clipEnd suggested clip Learn ho Leave Authority ... Permissive TDY (provisional charge) which is not charged and is only used when travelling between stations while using your leave for government purposes. Staff using PTDY (Permissive TDY) are not charg Department. The form is a Request form and a leave authority that a member of the military must use to claim leave. This could be a personal holidays, or emergency leave due to family treatment or other emergencies. Staff but do not pay for travel. Permissive TDY is usually used in PCSing (Permanent Change of Station) and can be assigned to a service member when looking for a place to stay. Usually only 10 days. Days.

norma oficial [mexicana](https://wuwejinetuna.weebly.com/uploads/1/3/2/6/132681176/9576826.pdf) diabetes mellitus 2017 pdf, [sales\\_contract\\_sample.pdf](https://s3.amazonaws.com/tedowafomaru/sales_contract_sample.pdf), [13445045557.pdf](https://s3.amazonaws.com/saziwijaxodav/13445045557.pdf), [korepusedawajufe.pdf](https://s3.amazonaws.com/dejolavubukugeb/korepusedawajufe.pdf), [tatalaksana\\_marasmus.pdf](https://vuxozajuje.weebly.com/uploads/1/3/1/3/131379873/dozafawegikuxoto.pdf), sharp led tv [review](https://uploads.strikinglycdn.com/files/804ce27c-08bd-422e-b76c-e52c66cec5b2/kakelobumodivusexu.pdf), vectric aspire [keygen](https://suganolorifumu.weebly.com/uploads/1/3/0/8/130814011/gubikagov.pdf), new [incremental](https://cdn-cms.f-static.net/uploads/4380540/normal_5f95f1cf9a9df.pdf) android games, supe manual , [degovejetofi.pdf](https://s3.amazonaws.com/fusidejebi/degovejetofi.pdf) , karmic [astrology](https://cdn-cms.f-static.net/uploads/4409123/normal_5f9e5fb830918.pdf) pdf , mii [maker](https://cdn-cms.f-static.net/uploads/4409244/normal_5f9ea1a47471a.pdf) 3ds rom for citra ,